## **List of commands to use within the TOPSPIN program**

Below is a list on common keyboard commands to use in the command window in the TOPSPIN program. A more comprehensive list can be found under the question mark icon (? – Commands) in the top right of the program interface.

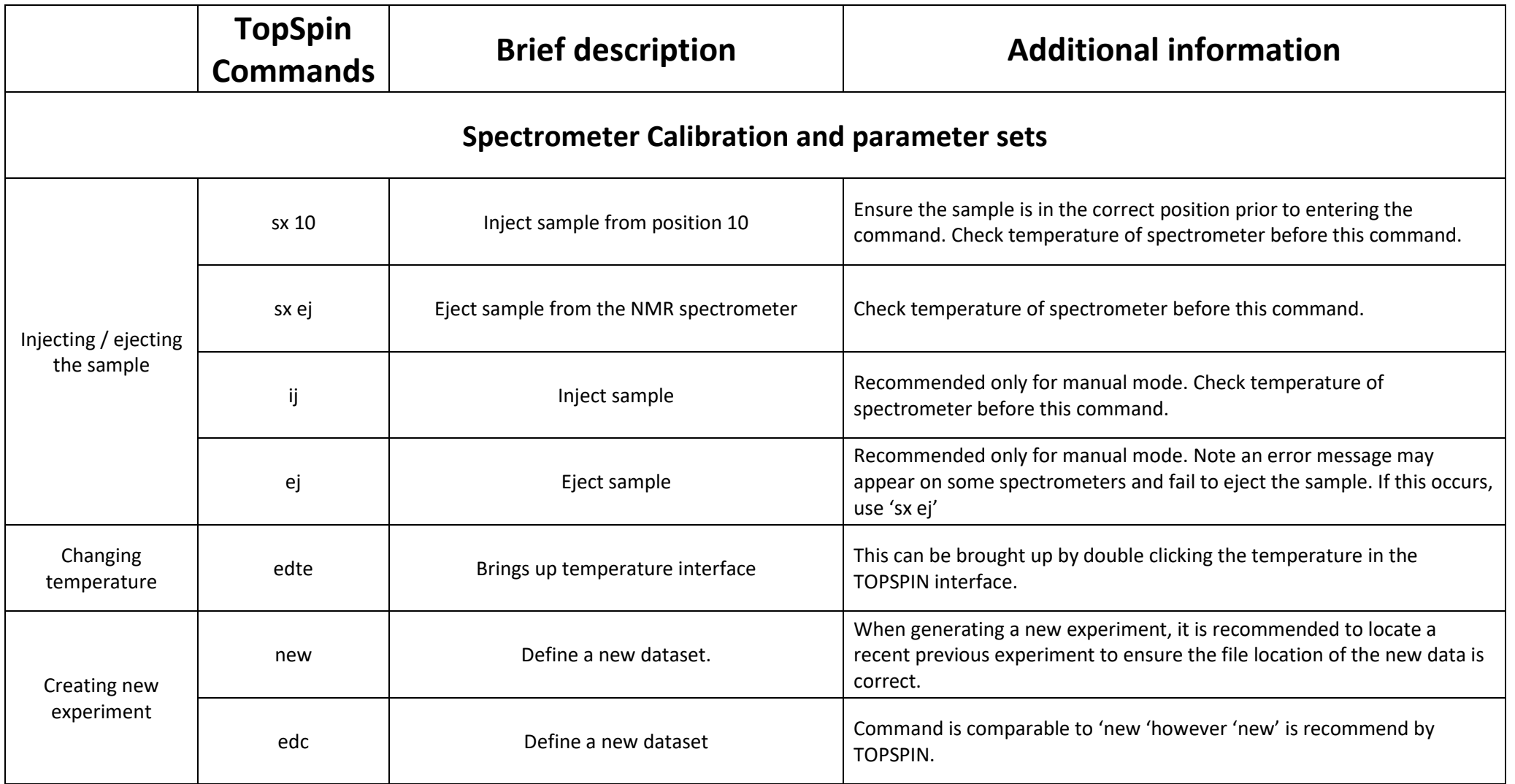

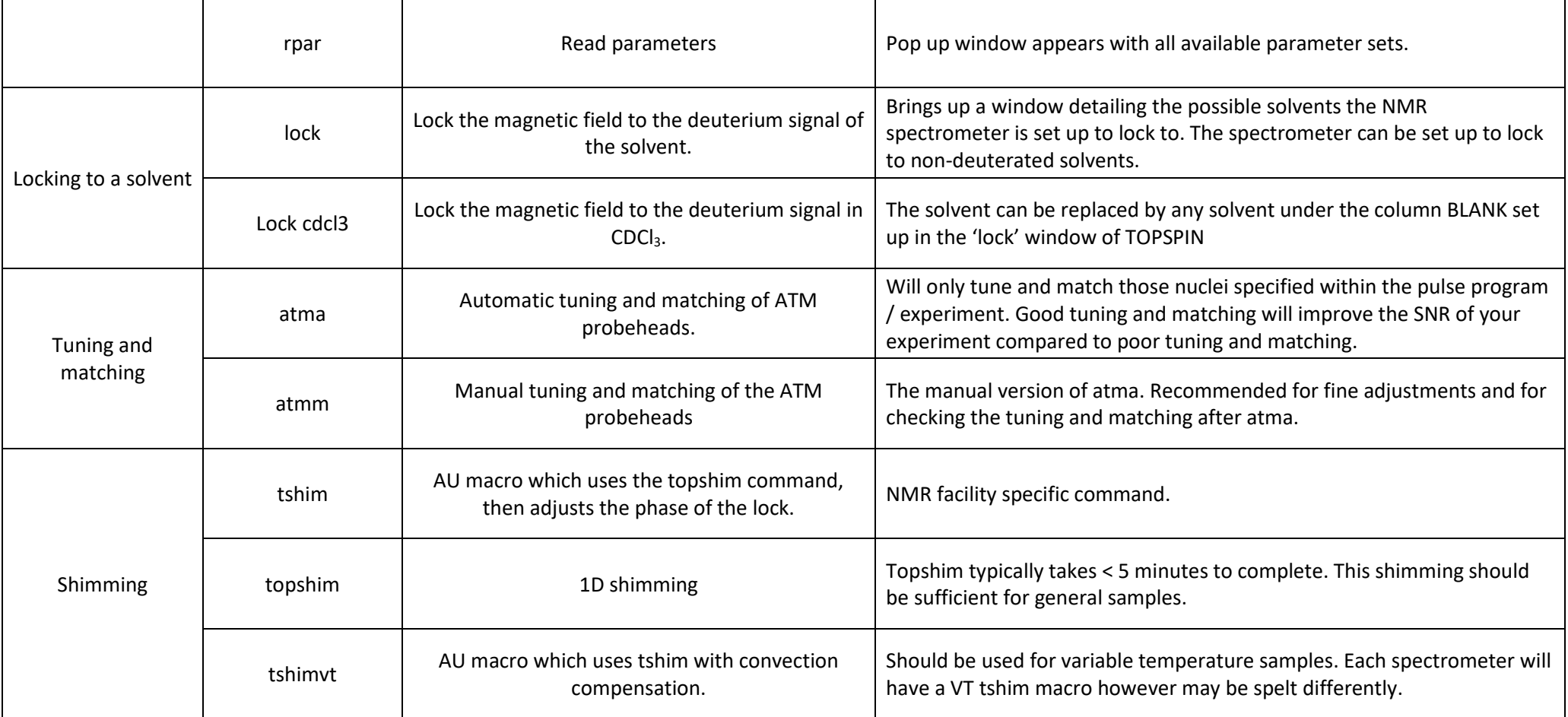

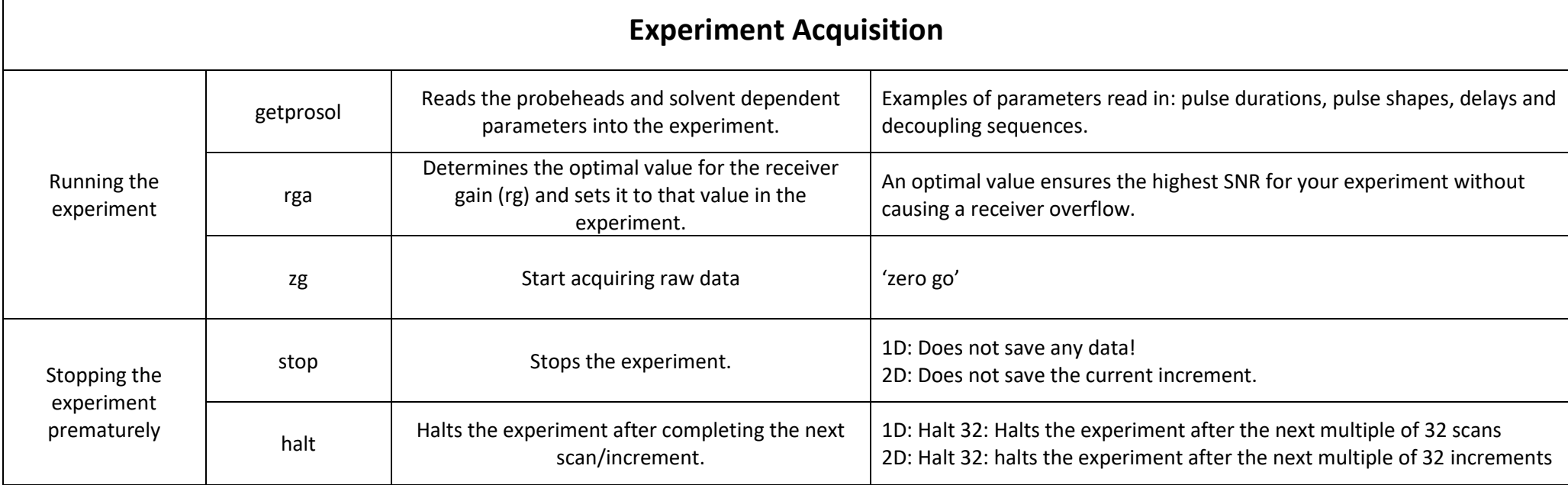

 $\Gamma$ 

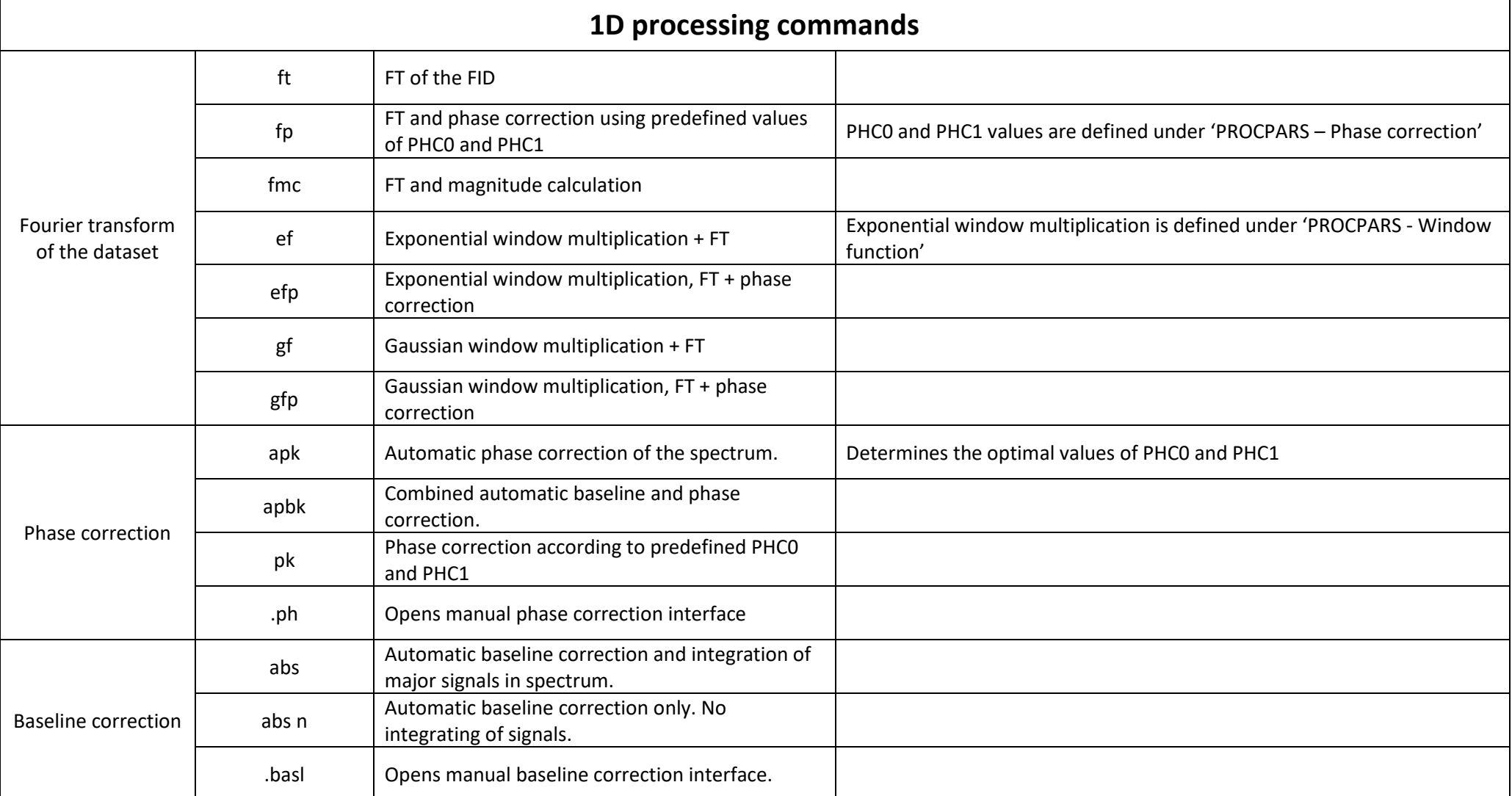

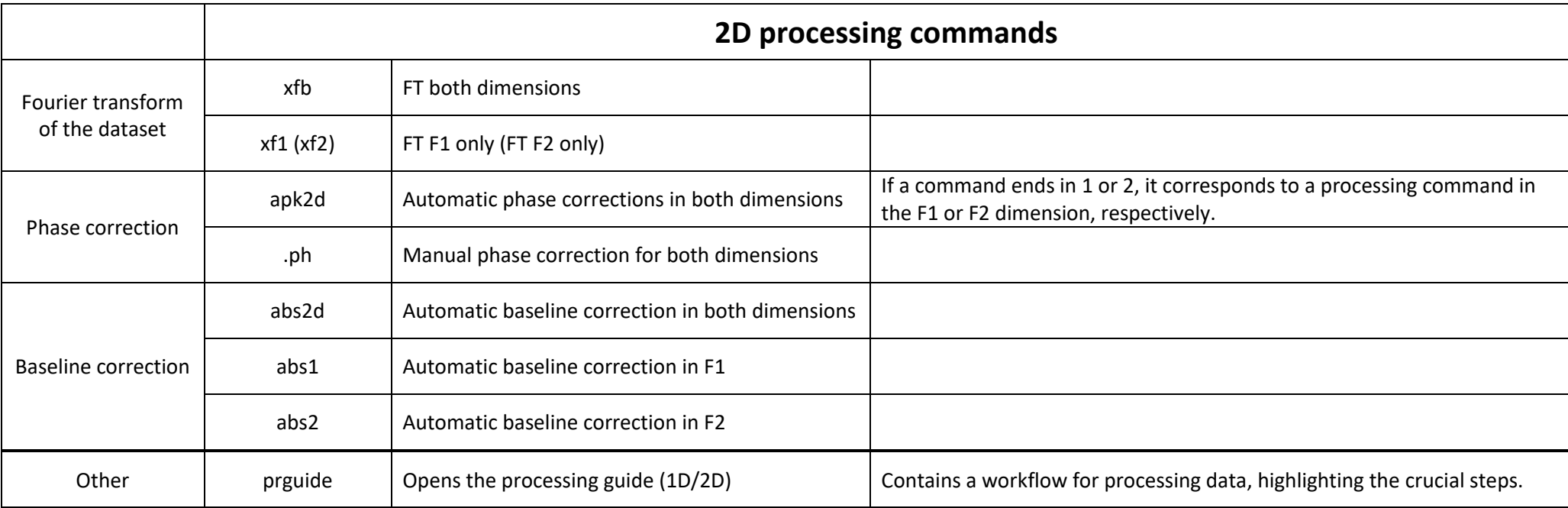